## **Akceptační testy**

## **Příloha B Smlouvy**

Před předáním díla zadavateli je uchazeč povinen prokázat splnění nejdůležitějších parametrů poptávaného řešení prostřednictvím následujících akceptačních testů. Tyto akceptační testy budou provedeny uchazečem jako součást implementačních služeb za přítomnosti zadavatele.

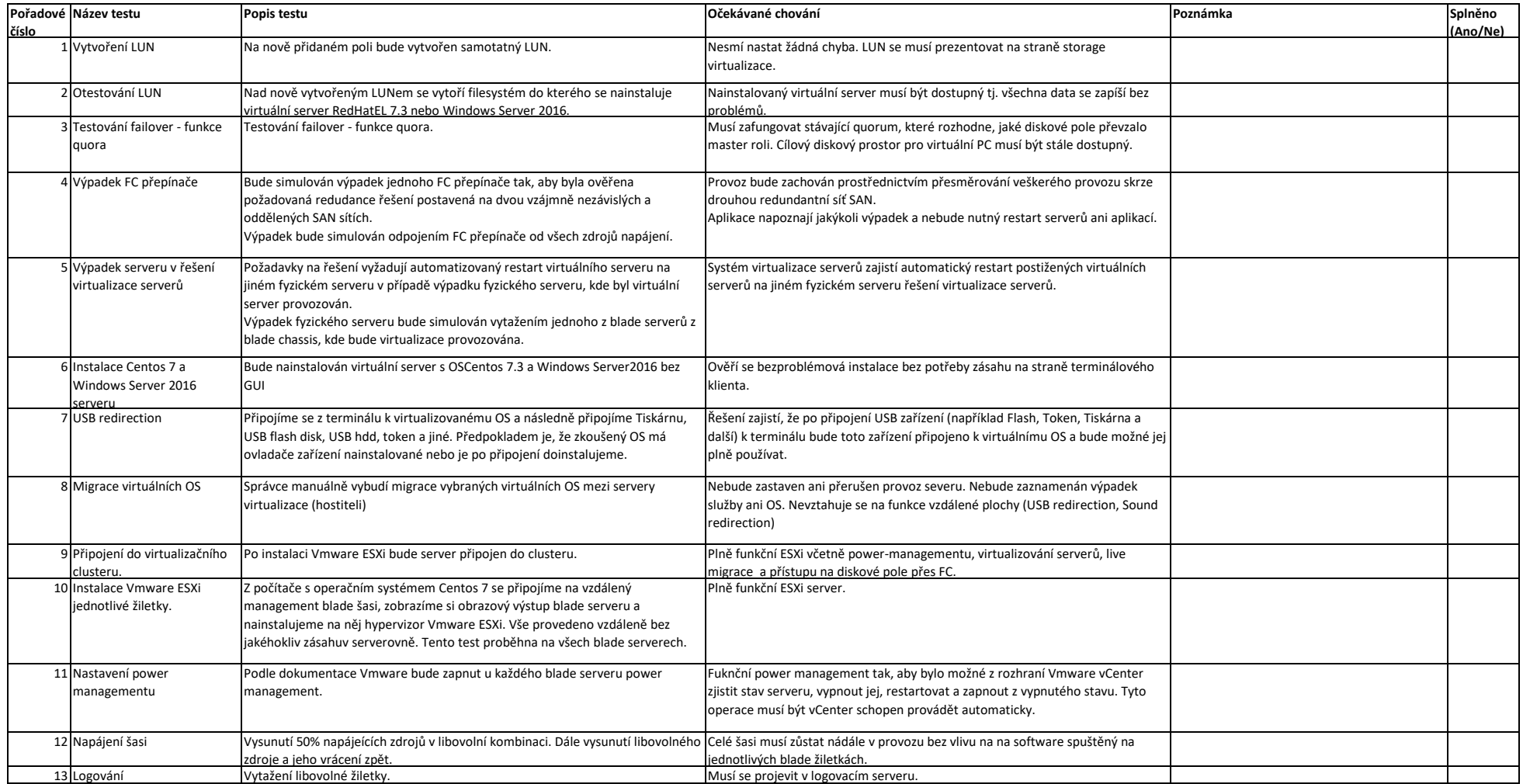